An hkputhesis sample

QING Pei

Master of Science in Software Technology

The Hong Kong Polytechnic University

July 2012

### <span id="page-1-0"></span>Statement of Authorship

Except where reference is made in the text of this dissertation, this dissertation contains no material published elsewhere or extracted in whole or in part from a dissertation presented by me for another degree or diploma.

No other person's work has been used without due acknowledgement in the main text of the dissertation.

This dissertation has not been submitted for the award of any other degree or diploma in any other tertiary institution.

Name: QING Pei

Dated: 31/07/2012

# <span id="page-2-0"></span>Acknowledgements

This is the acknowledgments.

## <span id="page-3-0"></span>Abstract

This is the abstract.

## Table of Contents

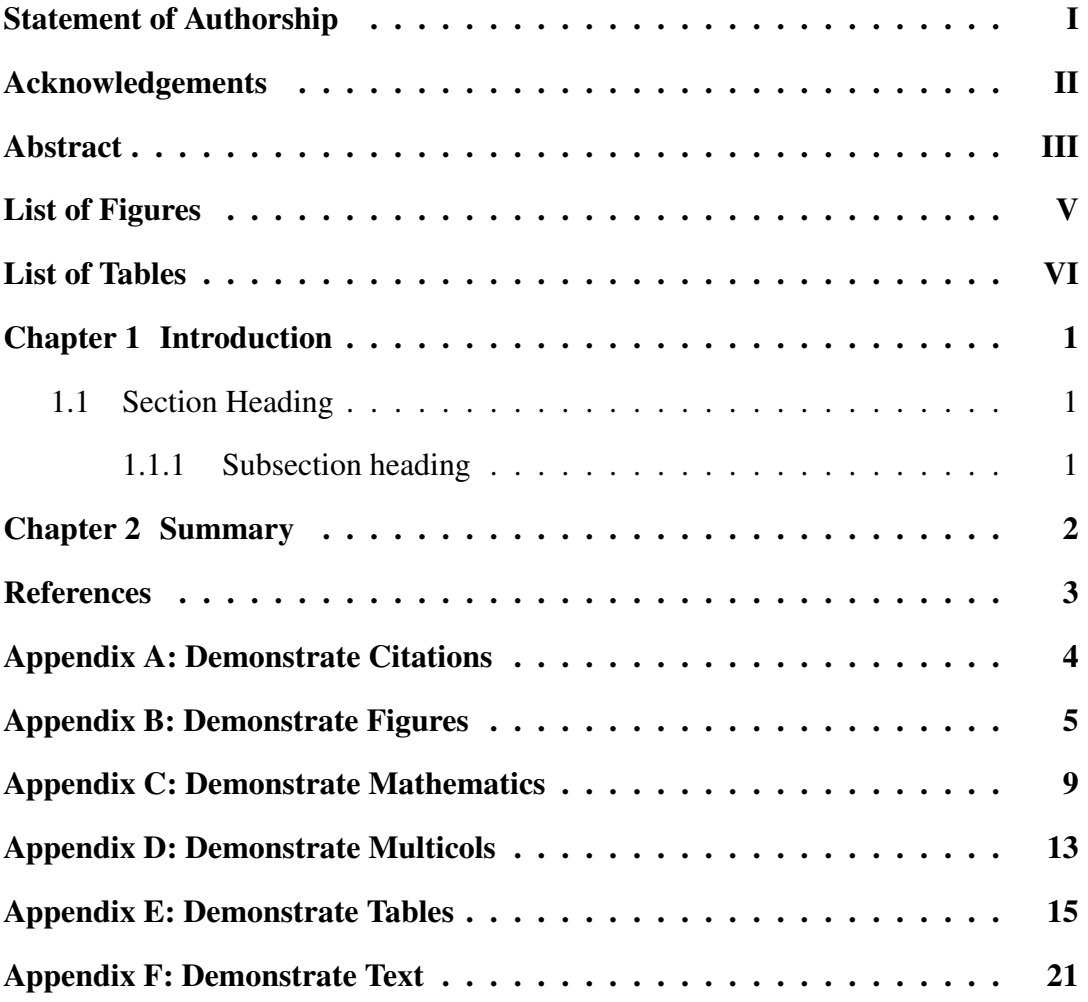

# <span id="page-5-0"></span>List of Figures

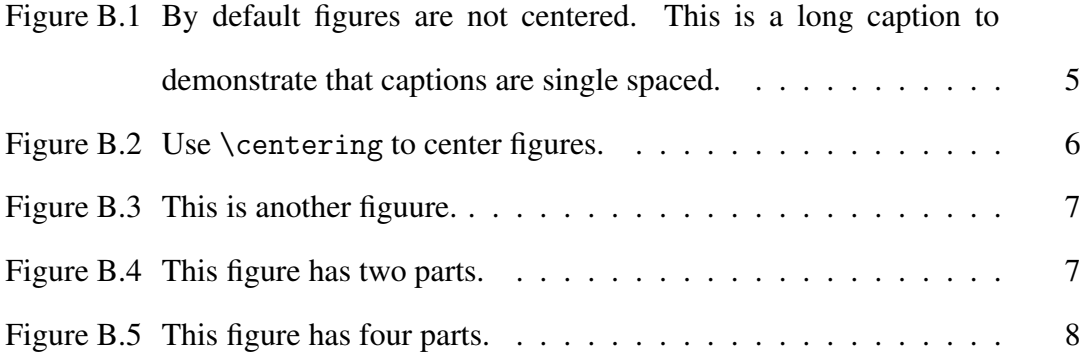

## <span id="page-6-0"></span>List of Tables

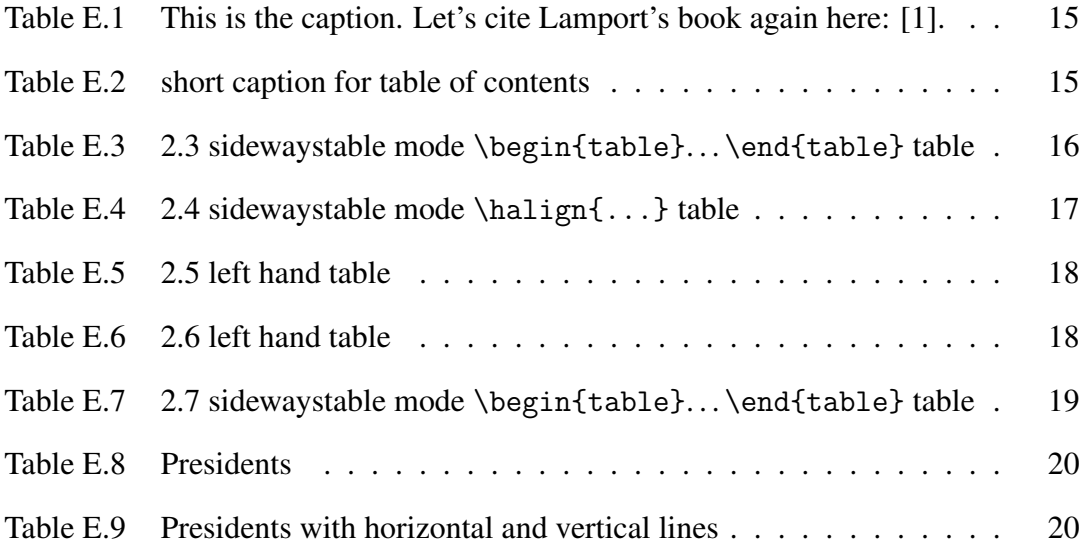

# <span id="page-7-0"></span>Chapter 1 Introduction

This is the introduction. The first paragraph after a heading is not indented.

This is a sentence. This is a sentence. This is a sentence. This is a sentence. This is a sentence.

## <span id="page-7-1"></span>1.1 Section Heading

This is a sentence. This is a sentence. This is a sentence. This is a sentence. This is a sentence.

### <span id="page-7-2"></span>1.1.1 Subsection heading

This is a sentence. This is a sentence. This is a sentence. This is a sentence. This is a sentence.

### Subsubsection heading

This is a sentence. This is a sentence. This is a sentence. This is a sentence. This is a sentence.

# <span id="page-8-0"></span>Chapter 2 Summary

This is the summary chapter.

### <span id="page-9-1"></span><span id="page-9-0"></span>**References**

- [1] Leslie Lamport. *ETEX: A Document Preparation System*. Addison-Wesley, Reading Massachusetts, 1994.
- <span id="page-9-2"></span>[2] Michel Goossens, Frank Mittelbach, and Alexander Samarin. *The EIEX Companion*. Addison-Wesley, Reading Massachusetts, 1994.
- <span id="page-9-3"></span>[3] Helmut Kopka and Patrick W. Daly. *A Guide to BTEX, : Document Preparation for Beginners and Advanced Users*. Addison-Wesley, Reading Massachusetts, third edition, 1999.
- <span id="page-9-4"></span>[4] Helmut Kopka and Patrick W. Daly. A Guide to *ETEX* : Document Preparation *for Beginners and Advanced Users*. Addison-Wesley, Reading Massachusetts, second edition, 1995.

### <span id="page-10-0"></span>Appendix A: Demonstrate Citations

I typed

```
For \LaTeX\ answers I refer to
% note to self: {\em \LaTeX: A Document Preparation System\/}
\cite{Lamport:1994}
and then to
% note to self: {\em The \LaTeX\ Companion\/}
\cite{Goossens:1994}
or
% note to self: {\em A Guide to LaTeX\/} (1999)
\cite{Kopka:1999}.
% note to self: {\em A Guide to LaTeX\/} (1999)
\cite{Kopka:1999}
is an updated edition of the 1995 edition
\cite{Kopka:1995}.
```
to get

For LAT<sub>E</sub>X answers I refer to [\[1\]](#page-9-1) and then to [\[2\]](#page-9-2) or [\[3\]](#page-9-3). [3] is an updated edition of the 1995 edition [\[4\]](#page-9-4).

### <span id="page-11-0"></span>Appendix B: Demonstrate Figures

The h specifier used in all the examples below tells LATEX to put the figure "here" instead of trying to find a good spot at the top or bottom of a page. Specifiers can be combined, for example, "\begin{figure}[htbp!]".

The complete list of specifiers:

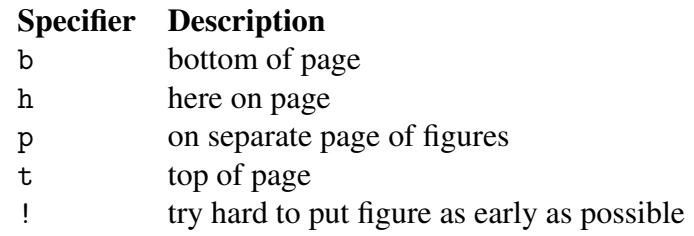

Label "fi:not-centered" is ["B.1"](#page-11-1). Label "sf:four-parts-c" is ["B.5\(c\)"](#page-14-1).

This is the first paragraph. This is the first paragraph. This is the first paragraph. This is the first paragraph. This is the first paragraph.

<span id="page-11-1"></span>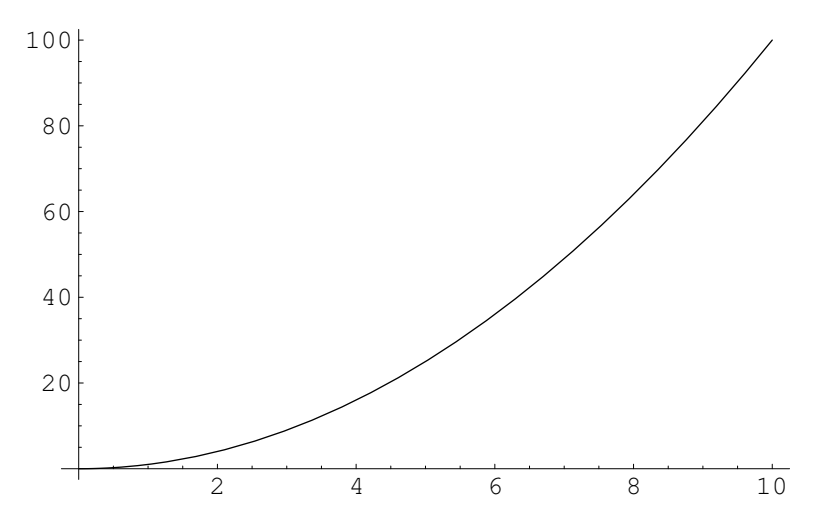

Figure B.1: By default figures are not centered. This is a long caption to demonstrate that captions are single spaced.

This is the second paragraph. This is the second paragraph. This is the second paragraph. This is the second paragraph. This is the second paragraph. This is the second paragraph. This is the second paragraph. This is the second paragraph. This is the second paragraph. This is the second paragraph.

<span id="page-12-0"></span>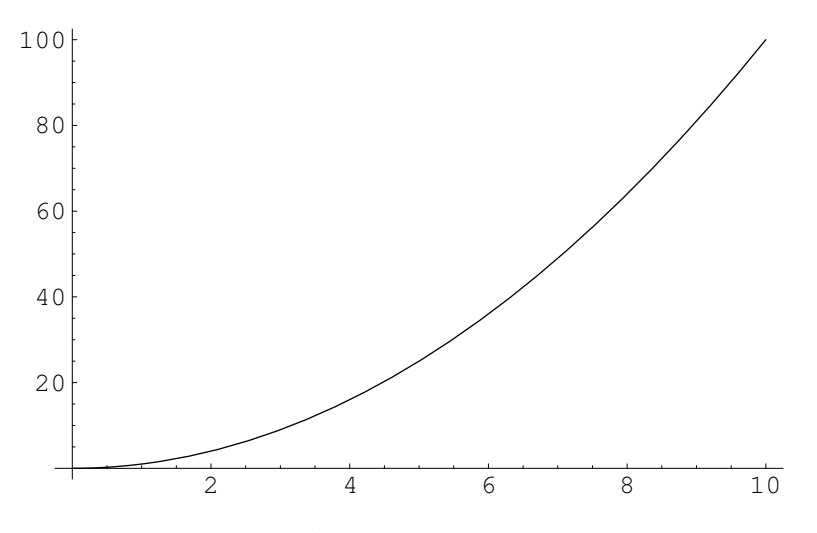

Figure B.2: Use \centering to center figures.

This is the third paragraph. This is the third paragraph. This is the third paragraph. This is the third paragraph. This is the third paragraph. This is the third paragraph. This is the third paragraph. This is the third paragraph. This is the third paragraph. This is the third paragraph. This is the third paragraph. This is the third paragraph. This is the third paragraph. This is the third paragraph. This is the third paragraph.

This is the fourth paragraph. This is the fourth paragraph. This is the fourth paragraph. This is the fourth paragraph. This is the fourth paragraph. This is the fourth paragraph. This is the fourth paragraph. This is the fourth paragraph. This is the fourth paragraph. This is the fourth paragraph.

This is the fifth paragraph. This is the fifth paragraph. This is the fifth paragraph. This is the fifth paragraph. This is the fifth paragraph. This is the fifth paragraph.

<span id="page-13-0"></span>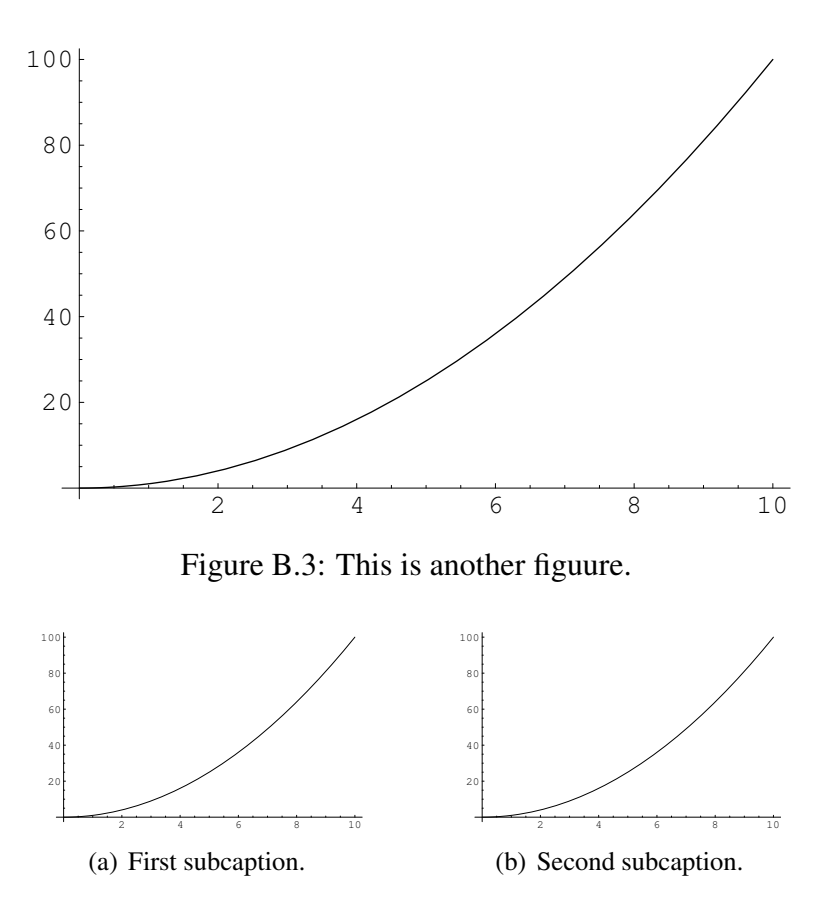

Figure B.4: This figure has two parts.

<span id="page-13-1"></span>This is the fifth paragraph. This is the fifth paragraph. This is the fifth paragraph. This is the fifth paragraph.

This is the sixth paragraph. This is the sixth paragraph. This is the sixth paragraph. This is the sixth paragraph. This is the sixth paragraph. This is the sixth paragraph. This is the sixth paragraph. This is the sixth paragraph. This is the sixth paragraph. This is the sixth paragraph.

<span id="page-14-0"></span>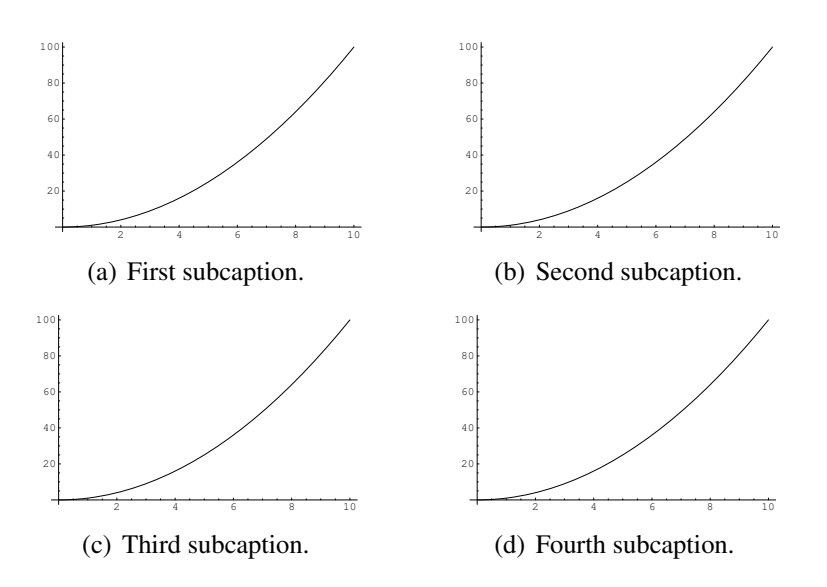

<span id="page-14-1"></span>Figure B.5: This figure has four parts.

## <span id="page-15-0"></span>Appendix C: Demonstrate Mathematics

```
% From _More Math Into LaTeX_, 4th Edition, page 152:
% TeX uses $$ to open and close a displayed math environment.
% In LaTeX, this may occassionally cause problems. Don't do it.
\setminus [
    E = mc^2\setminus]
```

$$
E = mc^2
$$

\begin{equation}  $E = mc^2$ 

\end{equation}

$$
E = mc^2 \tag{C.1}
$$

```
% Mydefs.tex defines \be to be \begin{equation} and
% \ee to be \end{equation}.
\be
   E = mc^2
```
\ee

$$
E = mc^2 \tag{C.2}
$$

\be

$$
x = -\frac{b}{2a} \pm \frac{\sqrt{b^2 - 4ac}}{2a}
$$

\ee

$$
x = -\frac{b}{2a} \pm \frac{\sqrt{b^2 - 4ac}}{2a}
$$
 (C.3)

% requires \usepackage{amsmath}; use align\* for no equation number \begin{align}

 $a = \{\} \& b + c \setminus \set$  $x = \{\} \& y + z$ \end{align}

$$
a = b + c \tag{C.4}
$$

$$
x = y + z \tag{C.5}
$$

 $\bar{\mathcal{M}}$ 

 $Z = \left\{ \text{left( } \right) \right\}$ \begin{array}{cc} a $k$  b\\ c& d \end{array} \right)  $\bigcup$ 

$$
Z = \left(\begin{array}{cc} a & b \\ c & d \end{array}\right)
$$

\begin{equation}

\begin{split}

 $a = \{\} \& b + c \setminus \$ {}& + d + e

\end{split}

\end{equation}

$$
a = b + c
$$
  
+
$$
d + e
$$
 (C.6)

\be

 $(\cos x)^2 + (\sin x)^2 = 1$ 

\ee

$$
(\cos x)^2 + (\sin x)^2 = 1
$$
 (C.7)

If  $X = \cos x\$  and  $Y = \sin x\$  then  $X^2 + Y^2 = 1\$ .

If  $X = \cos x$  and  $Y = \sin x$  then  $X^2 + Y^2 = 1$ .

### <span id="page-19-0"></span>Appendix D: Demonstrate Multicols

This is one column. This is one column. This is one column.

This is two columns. This is two columns. This is two columns. This is two columns. This is two columns. This is two columns. This is two columns. This is two columns. This is two columns. This is two columns. This is two columns. This is two columns. This is two columns. This

is two columns. This is two columns. This is two columns. This is two columns. This is two columns. This is two columns. This is two columns. This is two columns. This is two columns. This is two columns. This is two columns. This is two columns.

This is three columns. This is three columns. This is three columns. This is three columns. This is three columns. This is three columns. This is three columns. This is three columns. This is three columns. This is three columns. This is three columns. This is three columns. This is three columns. This is three columns.

This is three columns. This is three columns. This is three columns. This is three columns. This is three columns. This is three columns. This is three columns.

#### This is three columns. <br>This is three columns.

This is three columns. This is three columns.

This is four

This is four

This is four

This is four

This is four

This is four

This is four

columns.

columns.

columns.

columns.

columns.

columns.

columns.

columns.

columns.

columns.

columns.

columns.

columns.

This is four

This is four

This is four

This is four

This is four

This is four

This is four columns. This is four columns. This is four columns. This is four columns. This is four columns. This is four columns. This is four

This is five columns. This is five columns. This is five columns. This is five columns. This is five columns.

This is five columns. This is five columns. This is five columns. This is five columns. This is five columns.

This is five columns. This is five columns. This is five columns. This is five columns. This is five columns.

This is five columns. This is five columns. This is five columns. This is five columns. This is five columns.

This is four columns. This is four columns. This is four columns. This is four columns. This is four columns.

columns.

This is five columns. This is five columns. This is five columns. This is five columns. This is five columns.  $14$ 

### <span id="page-21-0"></span>Appendix E: Demonstrate Tables

Label Number

ta:text-only [E.1](#page-21-1)

ta:fruit [E.2](#page-21-2)

<span id="page-21-1"></span>This table contains only text. Let's cite Lamport's book here: [\[1\]](#page-9-1). Table E.1. This is the caption. Let's cite Lamport's book again here: [\[1\]](#page-9-1).

<span id="page-21-2"></span>apple banana cherry[\[1\]](#page-9-1) aardvark boa constrictor coyote Table E.2. This is a really long and boring caption. It goes on and on as if it thinks what it says is important. Here is some more of it. The citation for "Lamport::1994" is "[\[1\]](#page-9-1)".

<span id="page-22-0"></span>Table E.3. 2.3 sidewaystable mode \begin{table}... \end{table} table Table E.3. 2.3 sidewaystable mode \begin{table}. . . \end{table} table

apple banana cherry<br>aardvark boa constrictor coyote apple banana cherry aardvark boa constrictor coyote <span id="page-23-0"></span>Table E.4. 2.4 sideway<br>stable mode  $\verb|\halign{...}|$  table Table E.4. 2.4 sidewaystable mode \halign{...} table

cherry<br>coyote apple banana cherry aardvark boa constrictor coyote apple banana<br>aardvark boa constrictor

<span id="page-24-0"></span>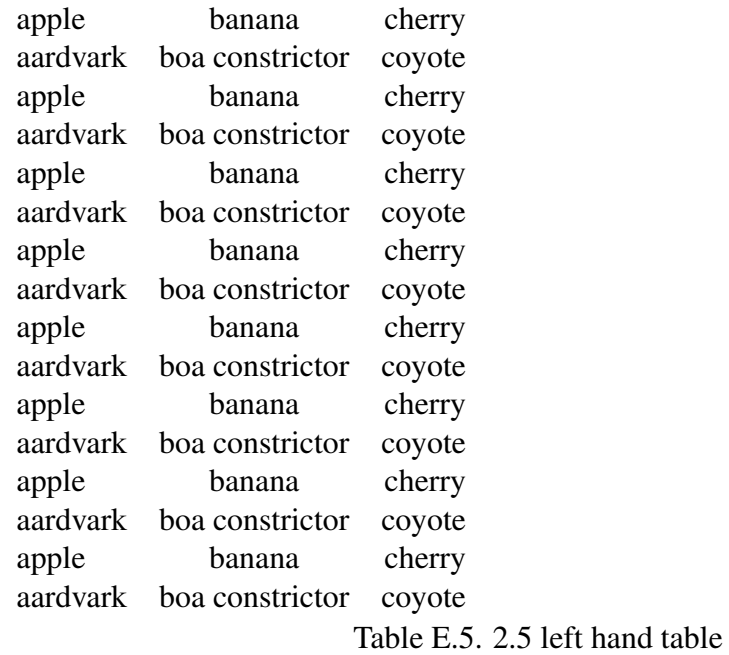

<span id="page-24-1"></span>apple banana cherry aardvark boa constrictor coyote Table E.6. 2.6 left hand table <span id="page-25-0"></span>Table E.7. 2.7 sidewaystable mode \begin{table}... \end{table} table Table E.7. 2.7 sidewaystable mode \begin{table}. . . \end{table} table

apple banana cherry<br>aardvark boa constrictor coyote apple banana cherry aardvark boa constrictor coyote Table E.8. Presidents

- <span id="page-26-0"></span># Name
- 1 George Washington
- 2 John Adams
- 3 Thomas Jefferson

<span id="page-26-1"></span>Table E.9. Presidents with horizontal and vertical lines

| # | Name              |
|---|-------------------|
|   | George Washington |
|   | John Adams        |
|   | Thomas Jefferson  |

### <span id="page-27-0"></span>Appendix F: Demonstrate Text

This is a sentence.

This is a sentence.

This is a sentence.

This is a sentence.

This is a sentence.

This is a sentence.

This is a sentence.

This is a sentence.

This is a sentence.

This is a sentence.

This is a sentence. This is a sentence. This is a sentence. This is a sentence. This is a sentence.

This is a sentence. This is a sentence. This is a sentence. This is a sentence. This is a sentence.

From \verb+http://www.biblegateway.com/passage/?book\_id=1&chapter=1&version=50-

\begin{quote}

1 In the beginning God created the heavens and the earth. 2 The earth was without form, and void; and darkness was on the face of the deep. And the Spirit of God was hovering over the face of the waters.

3 Then God said,''Let there be light''; and there was light. 4 And God saw the light, that it was good; and God divided the light from the darkness. 5 God called the light Day, and the darkness He called Night. So the evening and the morning were the first day. \end{quote}

From http://www.biblegateway.com/passage/?book\_id=1&chapter=1&version=50:

1 In the beginning God created the heavens and the earth. 2 The earth was without form, and void; and darkness was on the face of the deep. And the Spirit of God was hovering over the face of the waters.

3 Then God said,"Let there be light"; and there was light. 4 And God saw the light, that it was good; and God divided the light from the darkness. 5 God called the light Day, and the darkness He called Night. So the evening and the morning were the first day.

```
\begin{description}
    \item[apple]
        A red fruit.
    \item[banana]
        A yellow fruit.
        This sentence is to make the entry longer so you can see what happens.
        This sentence is to make the entry longer so you can see what happens.
    \item[cherry]
        A red friut.
```

```
\end{description}
```

```
apple A red fruit.
```
banana A yellow fruit. This sentence is to make the entry longer so you can see what happens. This sentence is to make the entry longer so you can see what happens.

cherry A red friut.

\begin{enumerate}

\item apple

\item banana

This sentence is to make the entry longer so you can see what happens.

This sentence is to make the entry longer so you can see what happens.

\item cherry

\end{enumerate}

1. apple

2. banana This sentence is to make the entry longer so you can see what happens. This sentence is to make the entry longer so you can see what happens.

3. cherry

\begin{itemize}

\item apple

\item banana

This sentence is to make the entry longer so you can see what happens.

This sentence is to make the entry longer so you can see what happens.

\item cherry

\end{itemize}

• apple

- banana This sentence is to make the entry longer so you can see what happens. This sentence is to make the entry longer so you can see what happens.
- cherry